# LAPP :Quattor usage and autobuild tool status

Laboratoire d'Annecy le Vieux de Physique des Particules

Site report

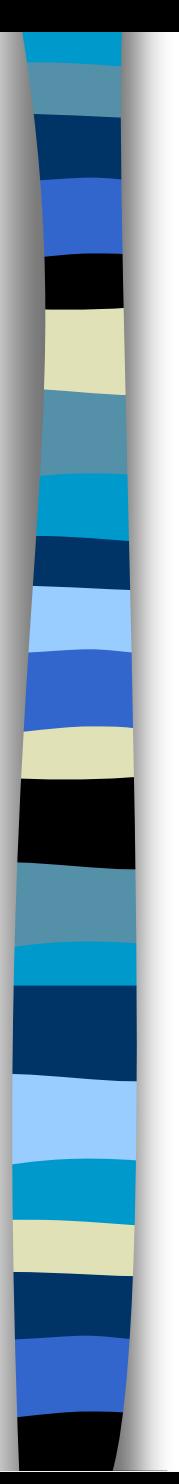

# Usage

- Mainly for Grid site deployment
	- Grid services (glite3.1)
	- Worker nodes (glite3.2)
- **n** Interactive cluster of laboratory (10 hosts)
	- $-$  Allow to have a cluster  $=$  Worker node
- Some generic services for laboratory – OS

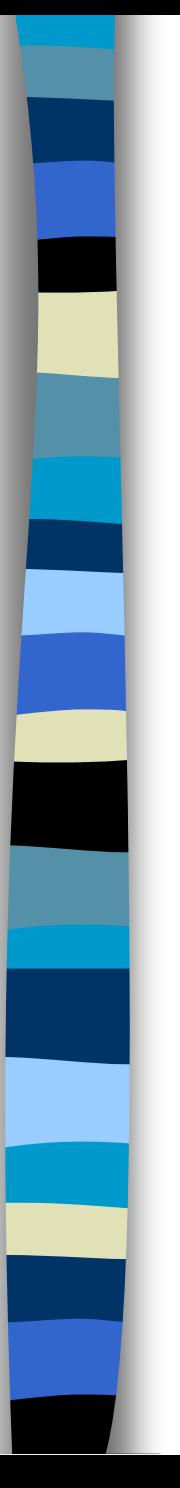

# Usage

### ■ Some specifics desktop

– Which require to be reinstall from scratch often.

## **n** Laptop

– Some laptop are installed with Quattor, but as soon as installation is done they are disconnected of Quattor server.

■ Today install SL4( 32 and 64 bits) and SL5 64bits, no more SL3

# Quattor server config

## $\blacksquare$  SCDB 2.3.2

- **n** Using a local SVN repository
- **n** Using with QWG templates
- Quattor is running on VMware host, works fine for around 150 profiles.
	- 4 minutes to compile
- 4 active people use it

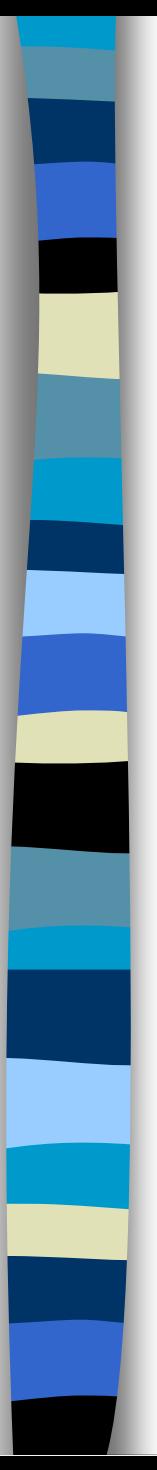

## Autobuild

- **n** No really news since last Workshop
- **n** Retrieve source from Quattor sourceforge repository.
- **n** One build per day of trunk branch.
- **n** Rpm of previous days stay available.
- A web page with link to rpm, source, html doc is available
- http://lappweb.in2p3.fr/Quattor/autobuild /documentation/

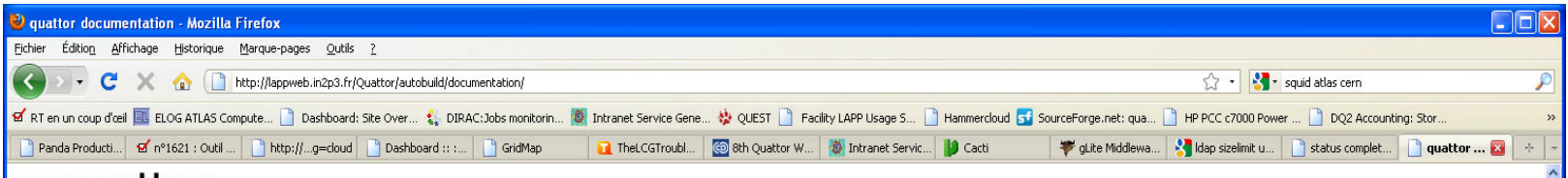

#### |**■**quattor

#### **Documentation for quattor**

Generated Mon, 02 Nov 2009 13:00:09 +0000

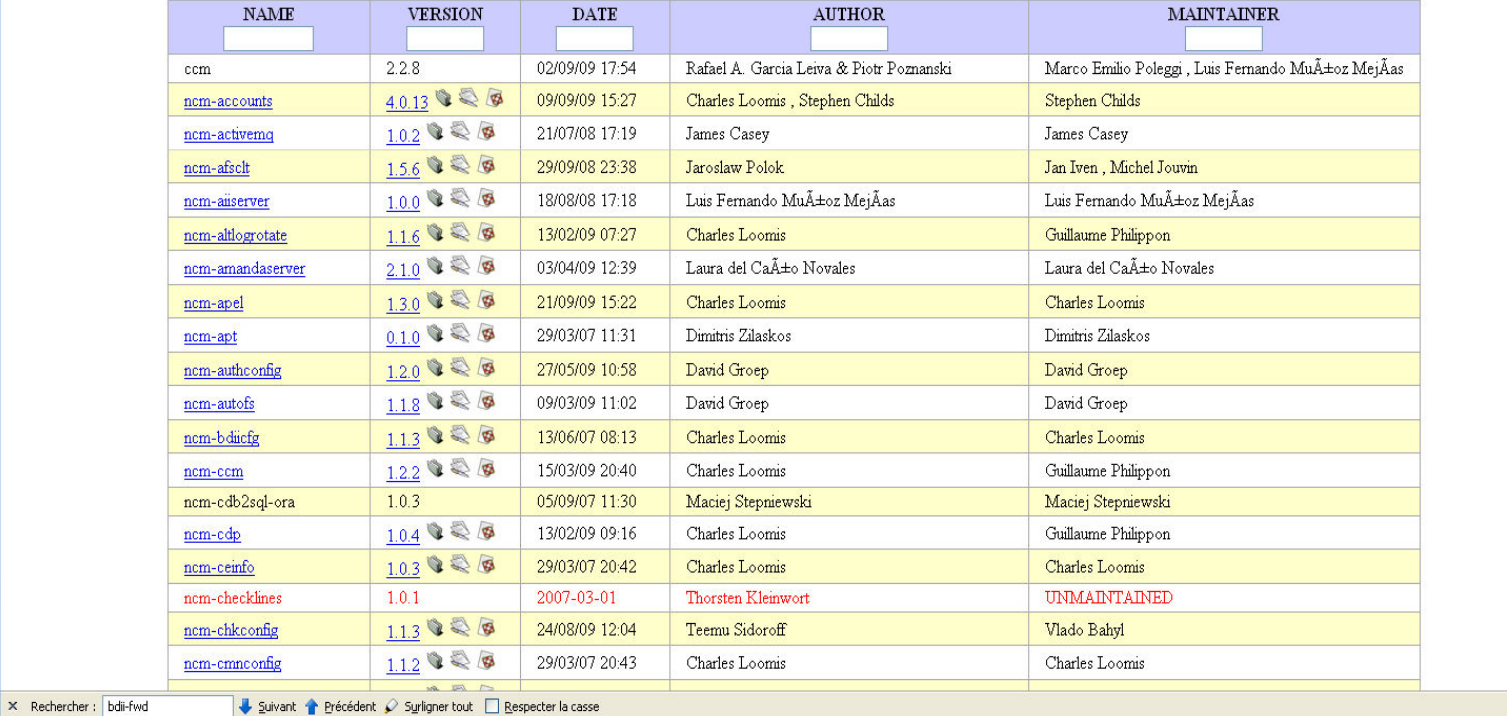

Terminé

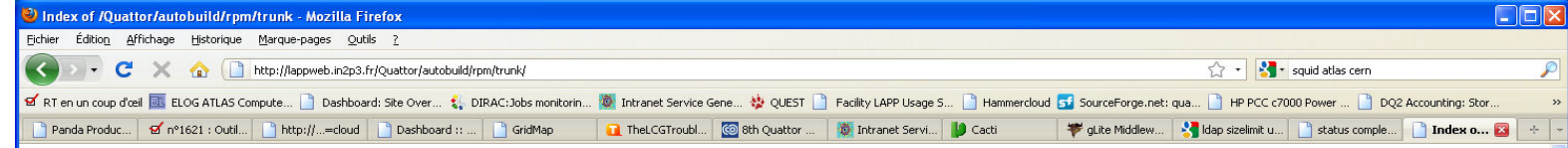

#### Index of /Quattor/autobuild/rpm/trunk

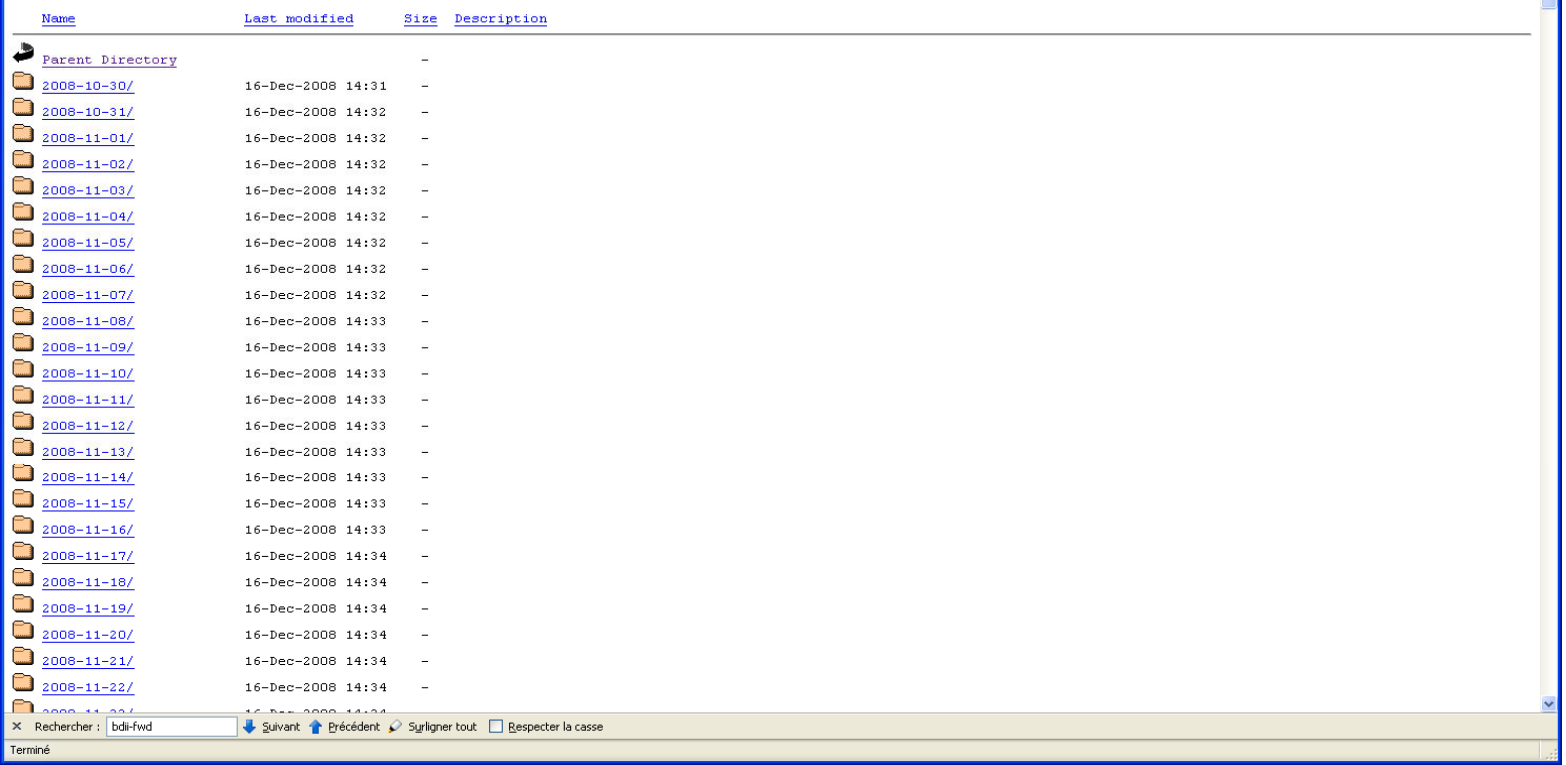

### Since November 2008 , 1 year

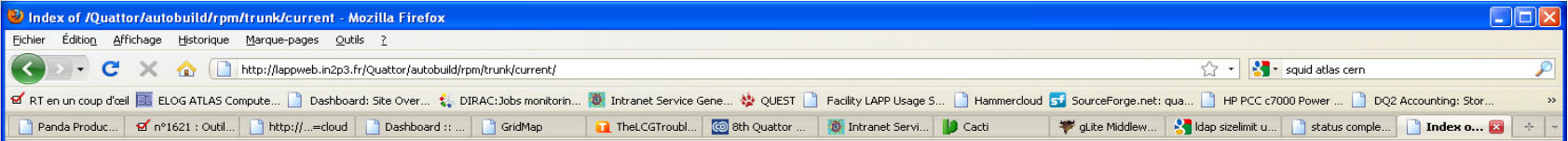

#### Index of /Quattor/autobuild/rpm/trunk/current

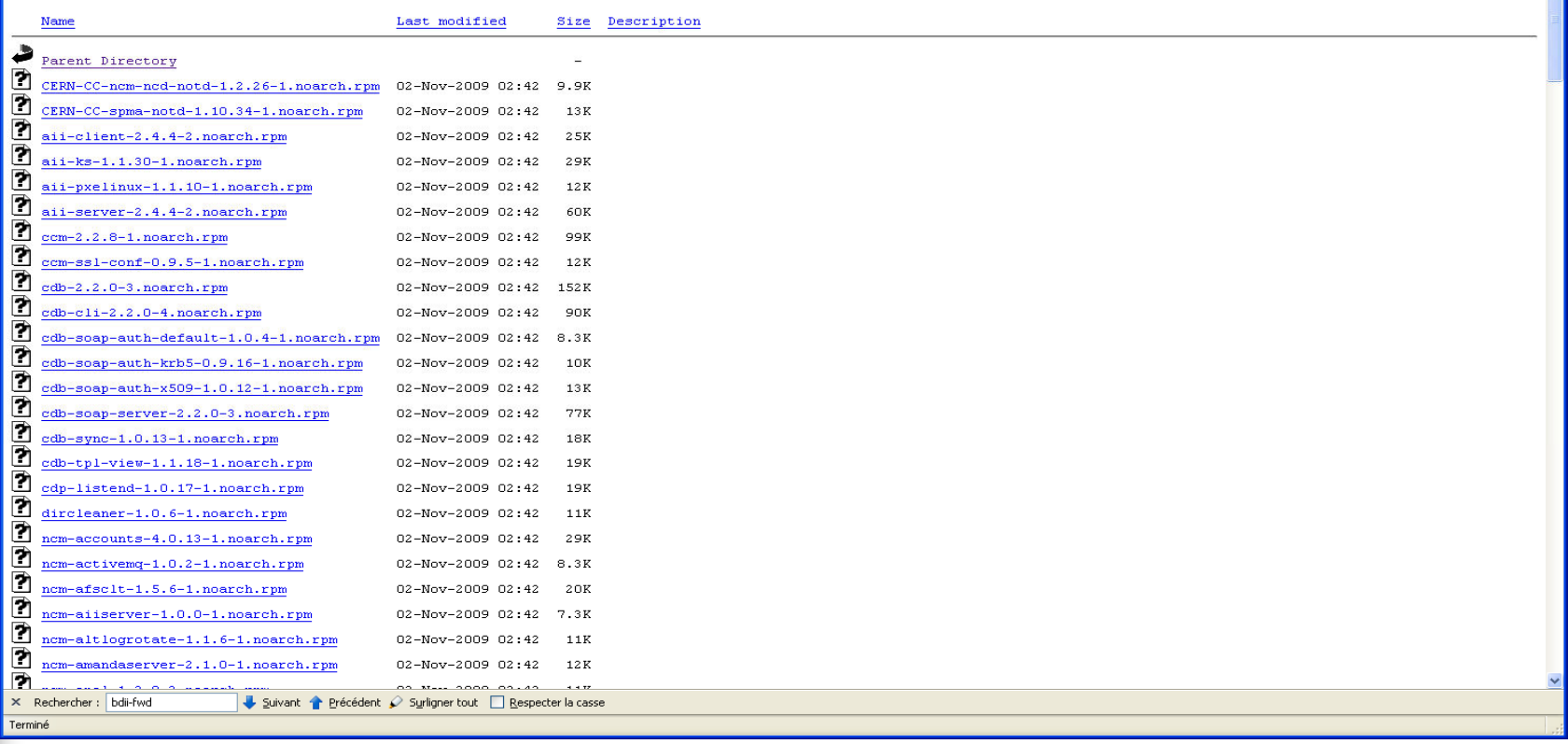

### Today 159 packages No evolution until Quest project approval or not